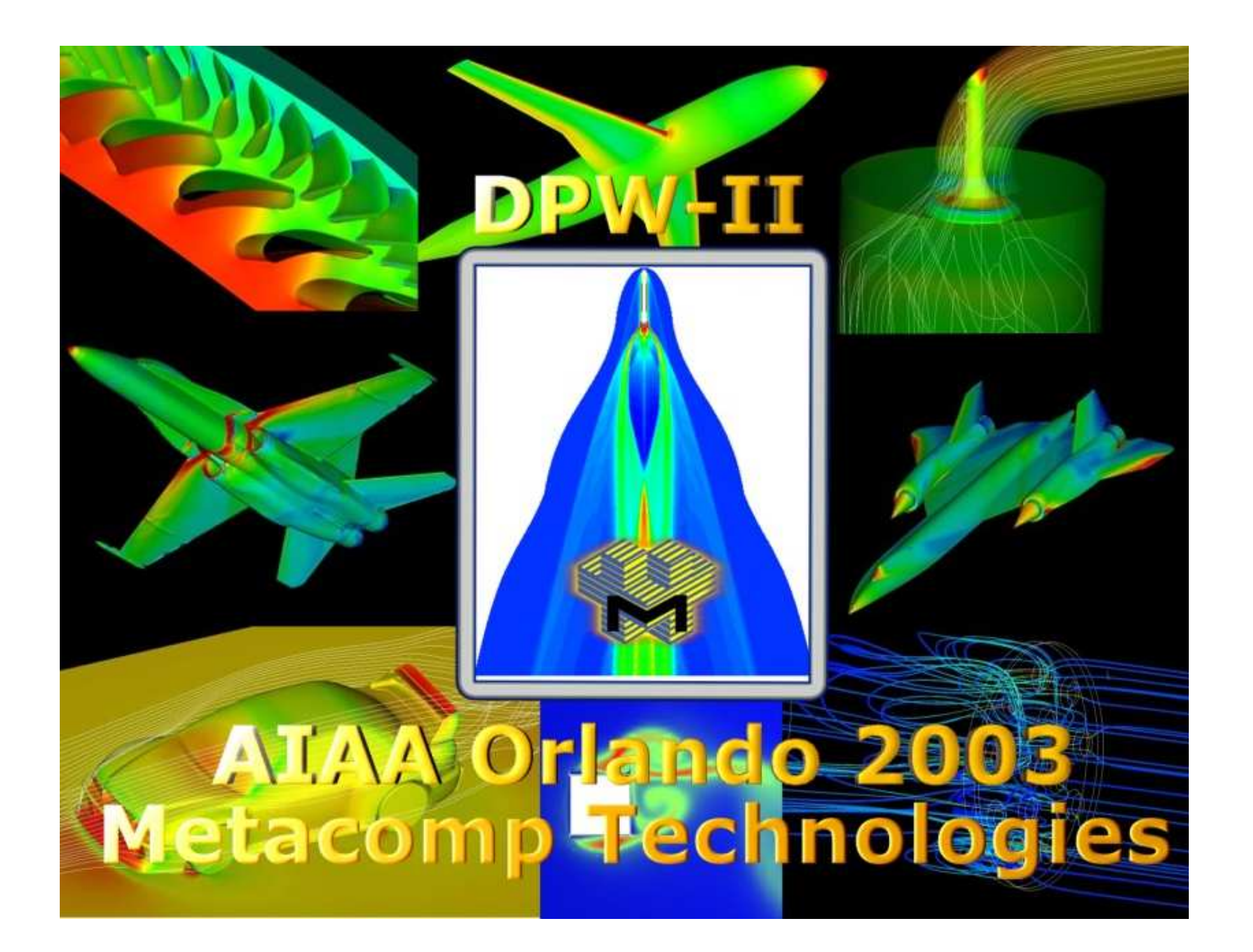

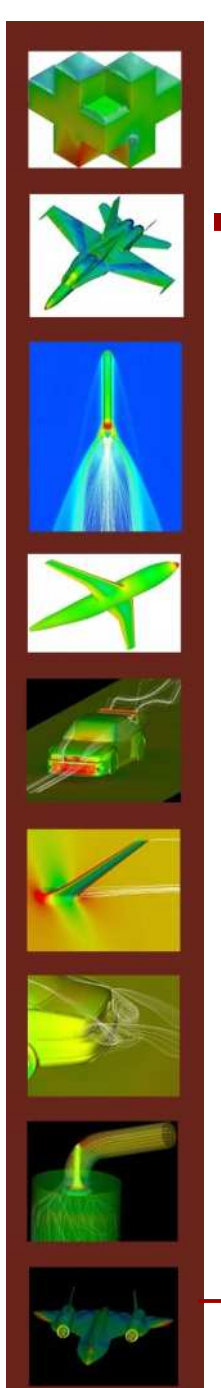

## Drag Prediction Workshop II

**PARTICIPANT INFORMATION The Metacomp Tech. team** represented by: **Uriel Goldberg** e-mail: ucg@metacomptech.com Phone: (818)735-4883 **Metacomp Technologies, Inc. 28632B Roadside Drive, #255 Agoura Hills, CA 91301-3309** 

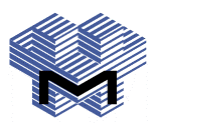

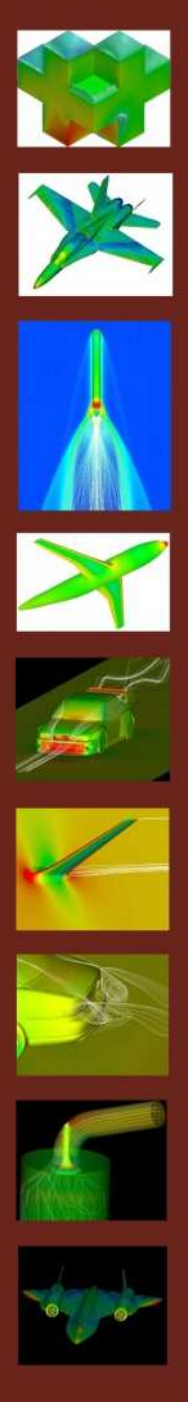

# CFD++ Solver Information

**Basic Algorithm: finite volume cell-based mixed**element unstructured **Spatial Discretization: multi-dimensional TVD** (inviscid terms), non-decoupling non-limited face polynomials (viscous terms) Time Integration: point implicit with multi-grid relaxation (for steady state) **Turbulence Model used: wall-distance-free** realizable  $k$ - $\varepsilon$ 

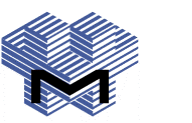

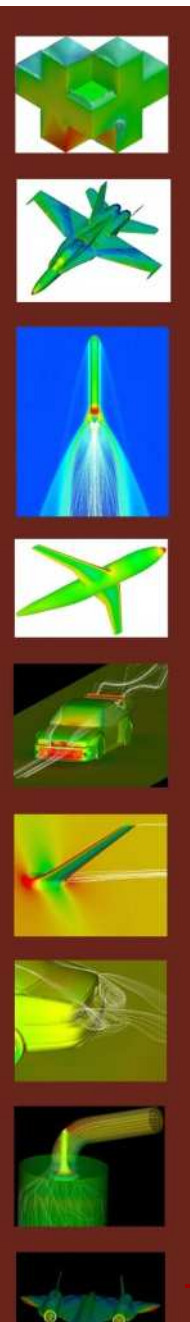

#### **Required Cases**

**CASE 1: Hexahedral Mesh** 

**Single Point Grid Sensitivity Study**  $M=0.75$ , Re=3 M, C\_L=0.5

 $W+B+P+N$  (α=0.632 deg.): Coarse Mesh: 4.8 M Medium Mesh: 8.5 M **Fine Mesh:** 12.8 M

#### $W+B$  (α=0.144 deg.):

Coarse Mesh: 5.5 M Medium Mesh: 7.4 M **Fine Mesh:**  $9.6<sub>M</sub>$ 

#### **CASE 2:**

Drag Polars (W+B & W+B+P+N) M=0.75, Re=3 M,  $\alpha$  (deg.) =  $-3, -2, -1.5, -1, 0, 1, 1.5$ **Mesh Information for Case 2:** Field Cells: 7.4 M / 8.5 M (WB / WBPN) **BL 1st Cell Size: 1.5-2.0E-6** m (y+<1, solve-to-wall) **BI** Growth Rate: 1.23-1.28 **BL Cells:**  $\sim$ **20** 

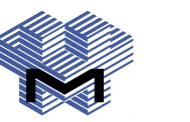

1

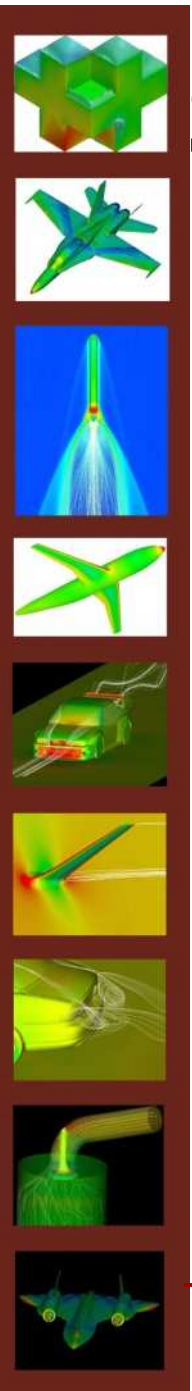

# Solution Information

**Computer Platform: PIV Xeon 2.4 GHz Number of Processors: 12 Run Time CPU: 144-160 Hrs.** Run Time Wall-Clock: 12-13 Hrs. (6-8 Hrs. for restarts) **Memory Requirements: ~18 GB Forces converged in less than 400 time steps** Inflow turbulence levels:

- Turbulence intensity: T'= 0.002 (from AGARD-AR-303)
- Turbulence length-scale: = 0.6 mm (assumed)

Flow was allowed to transition naturally over the wing and fuselage.

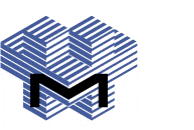

# **Solution Information**

#### Realizable (to the hilt) k-8 closure

Positivity of Reynolds normal stresses:  $\longrightarrow \overline{u'_\alpha u'_\alpha} \geq 0$ ,  $\alpha = 1 \text{ or } 2 \text{ or } 3 \implies k \geq 0$  $\overline{u'_{\alpha}u'_{\beta}}^2 \le \overline{u'_{\alpha}u'_{\alpha}} \bullet \overline{u'_{\beta}u'_{\beta}} \Rightarrow v_{\beta} \le \frac{2k}{3|S|}$ **Schwartz inequality:** Time- and velocity-scale realizability:  $T \ge \sqrt{v/\epsilon}$ ,  $V \ge (v\epsilon)^{1/4}$ **Topography-parameter-free** formulation

**Sensitizing to non-equilibrium flow** Extra source term in  $\varepsilon$  equation: Increases in non-equilibrium near-wall regions, thereby reducing eddyviscosity. This improves prediction of backflows for example.

$$
E: V_{i} \sqrt{\varepsilon T_{i}} \max \left\{ \frac{\partial k}{\partial x_{j}} \frac{\partial (k/\varepsilon)}{\partial x_{j}}, 0 \right\}
$$

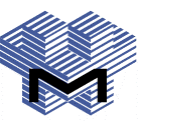

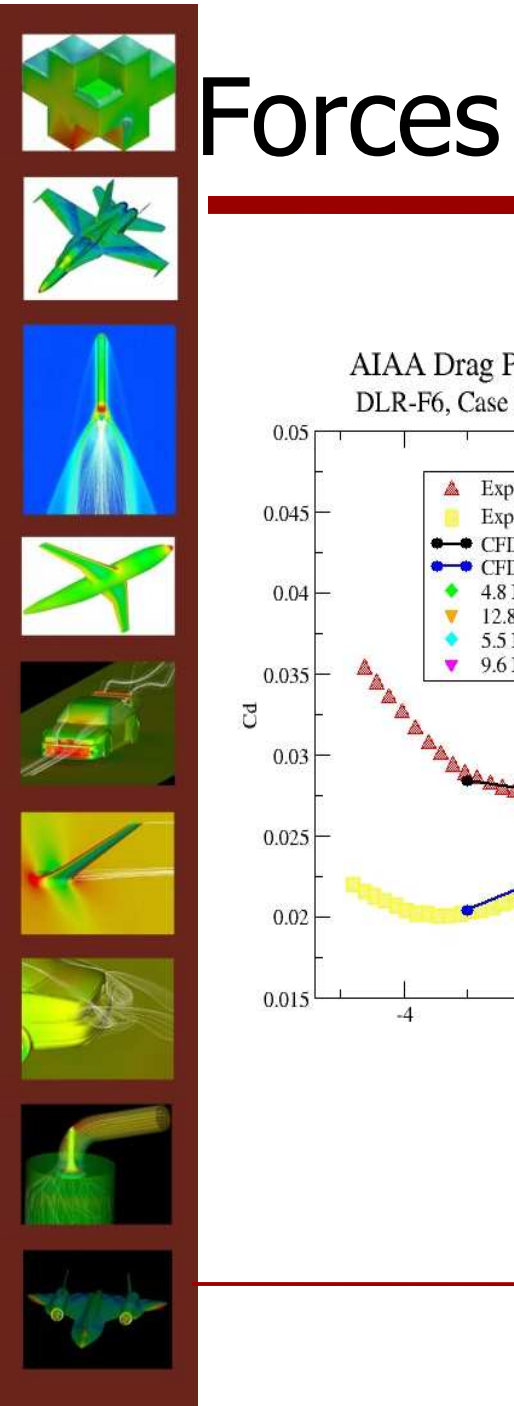

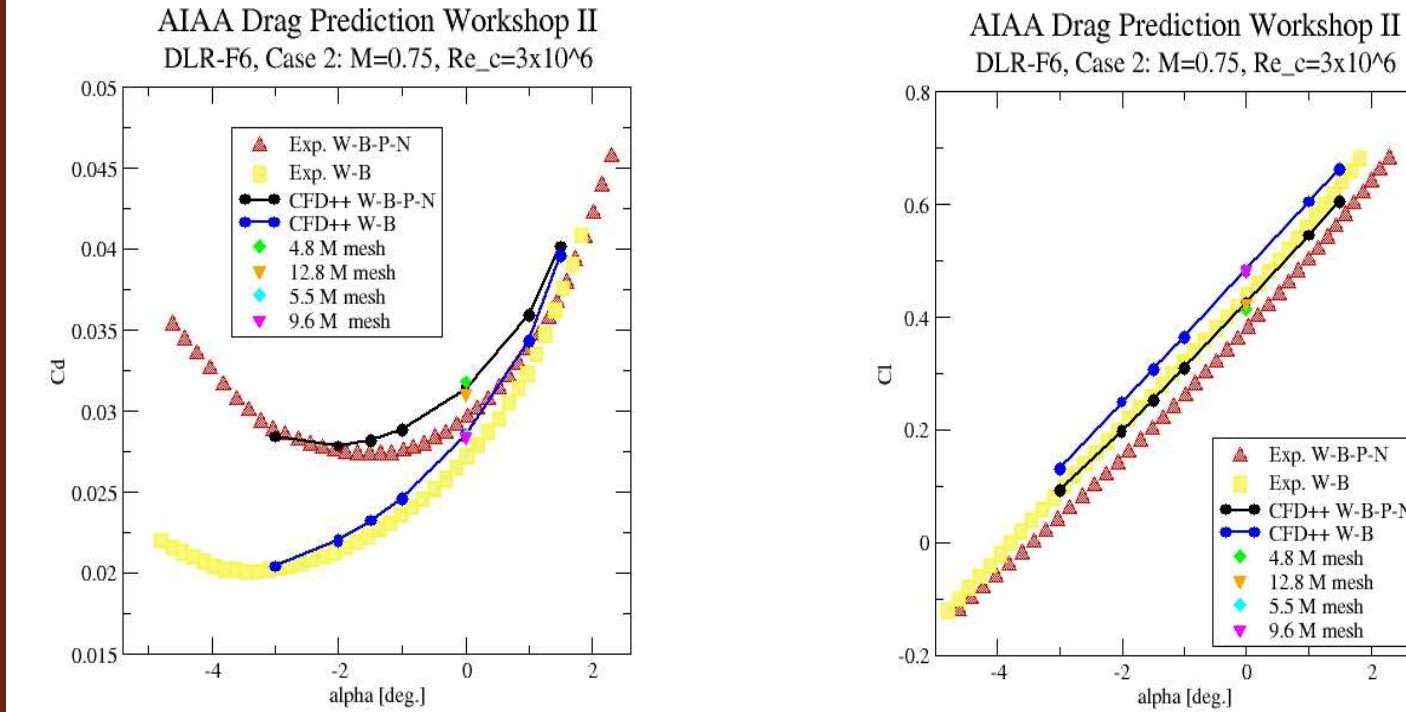

 $\triangle$  Exp. W-B-P-N Exp. W-B  $\bullet \bullet$  CFD++ W-B-P-N<br> $\bullet \bullet$  CFD++ W-B 4.8 M mesh v 12.8 M mesh 5.5 M mesh 9.6 M mesh v  $\Omega$  $\overline{2}$ alpha [deg.]

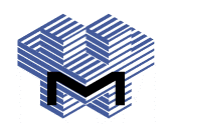

 $\mathbf{1}$ 

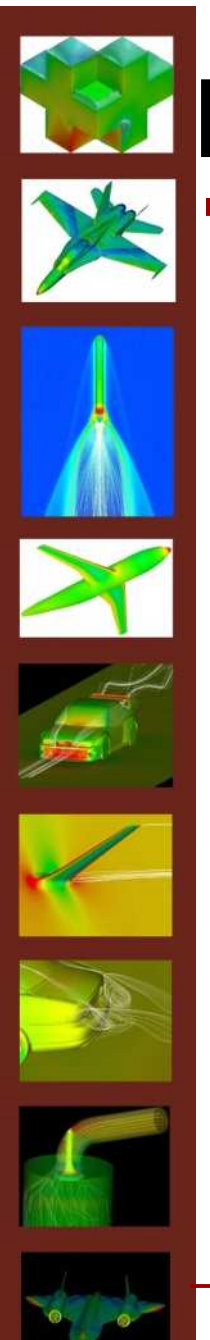

#### **WE** Forces

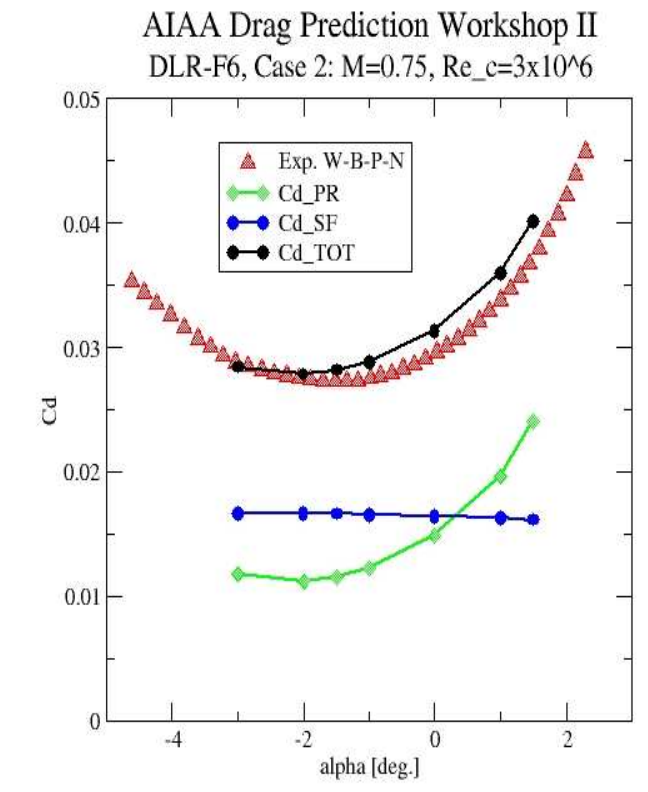

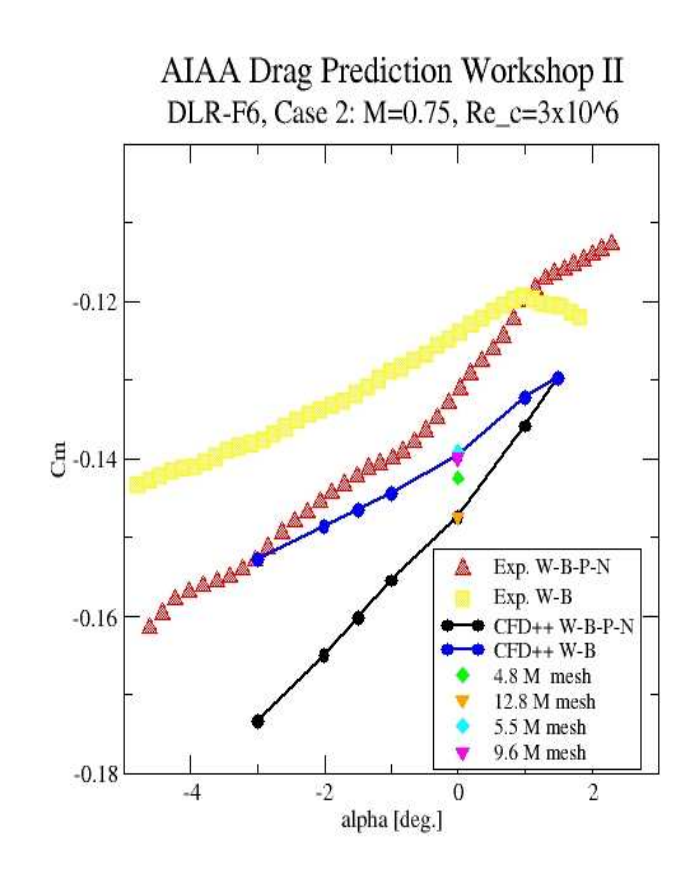

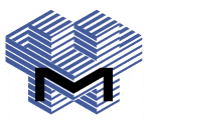

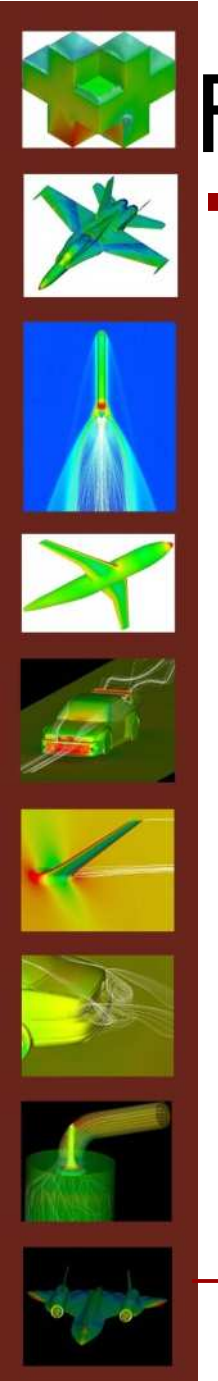

#### **WE** Forces

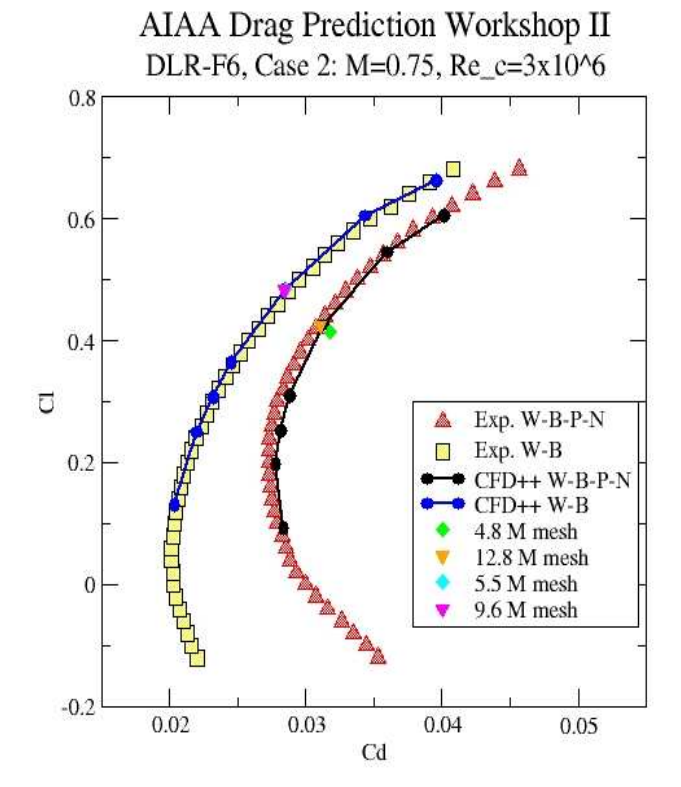

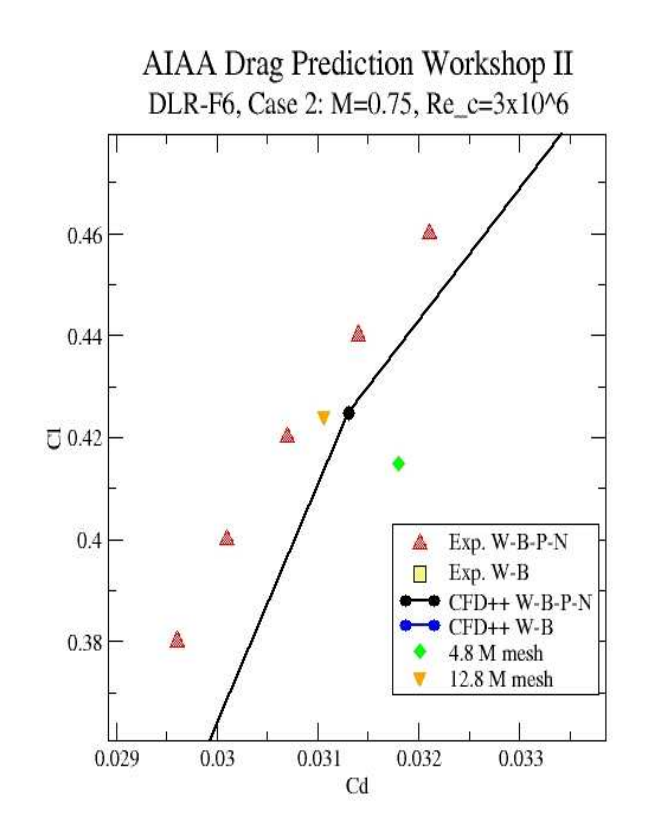

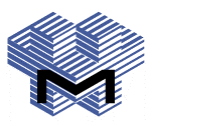

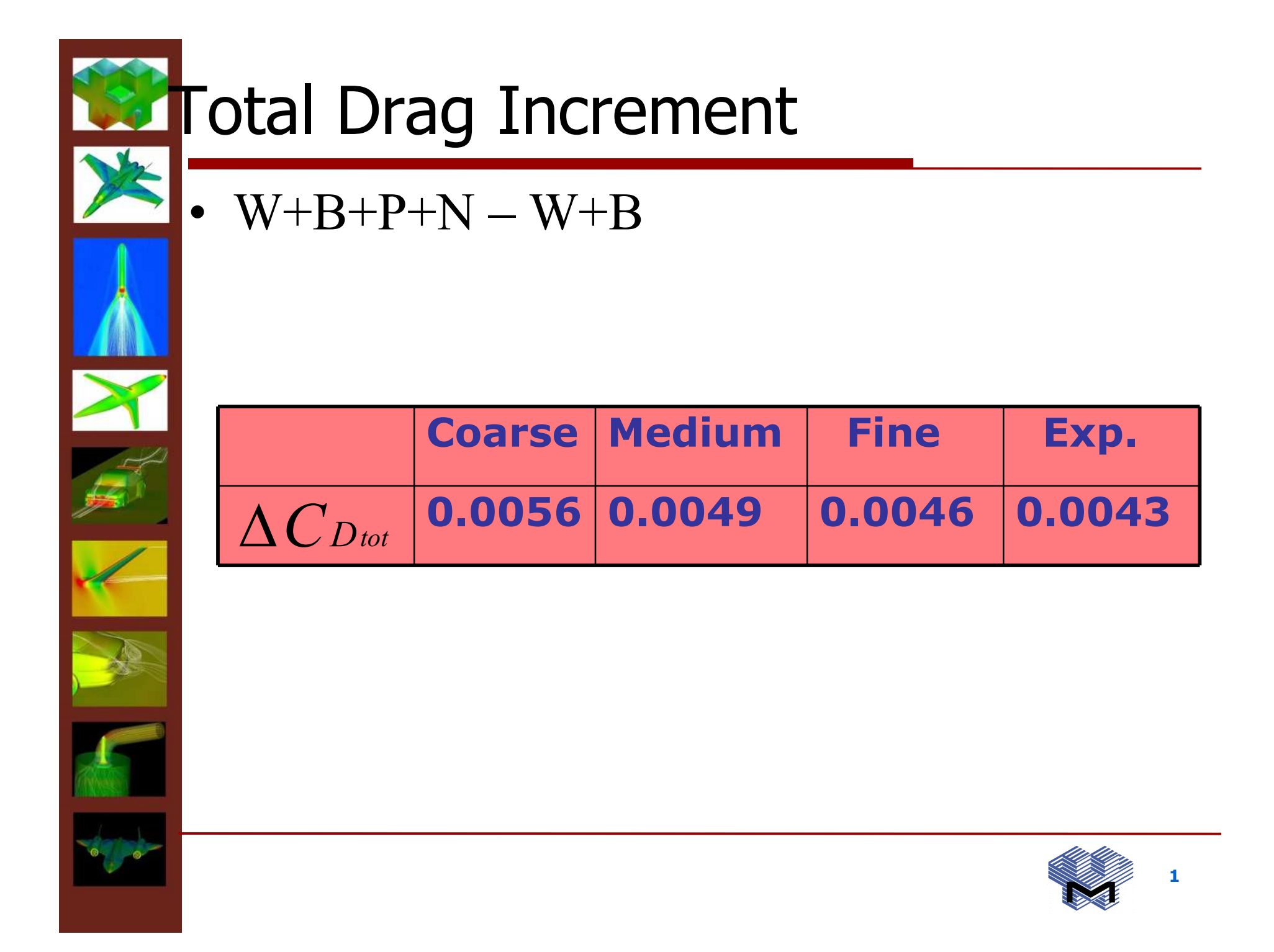

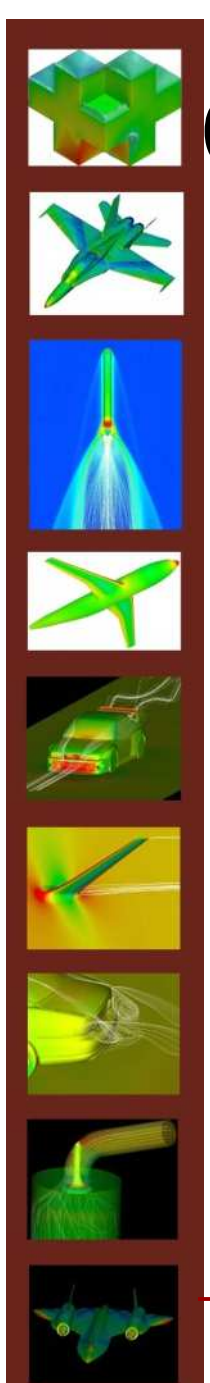

#### **DECO** Plots

AIAA Drag Prediction Workshop II DLR-F6 W-B-P-N, alpha=1.0 deg., M=0.75, Re=3E6

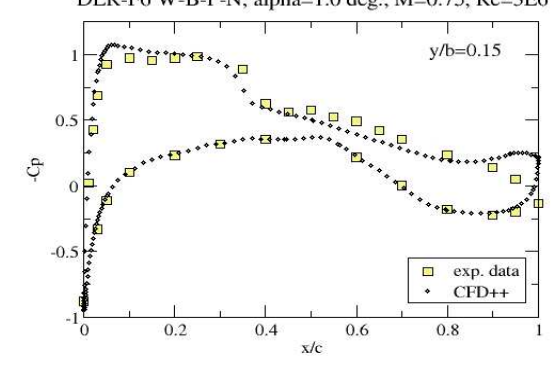

**AIAA Drag Prediction Workshop II** DLR-F6 W-B-P-N, alpha=1.0 deg., M=0.75, Re=3E6

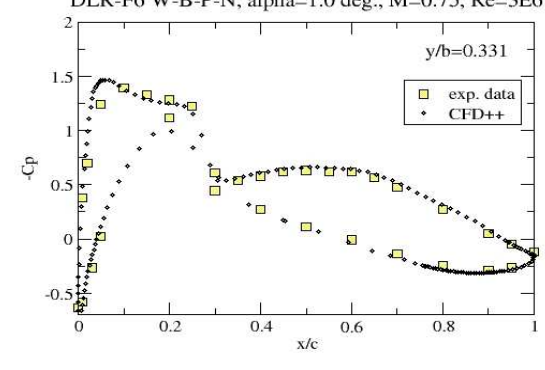

#### **AIAA Drag Prediction Workshop II** DLR-F6 W-B-P-N, alpha=1.0 deg., M=0.75, Re=3E6

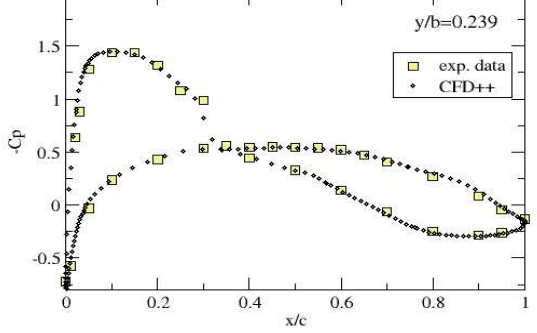

AIAA Drag Prediction Workshop II DLR-F6 W-B-P-N, alpha=1.0 deg., M=0.75, Re=3E6

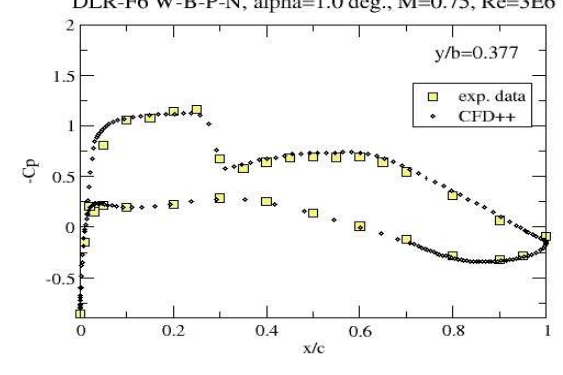

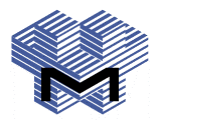

1

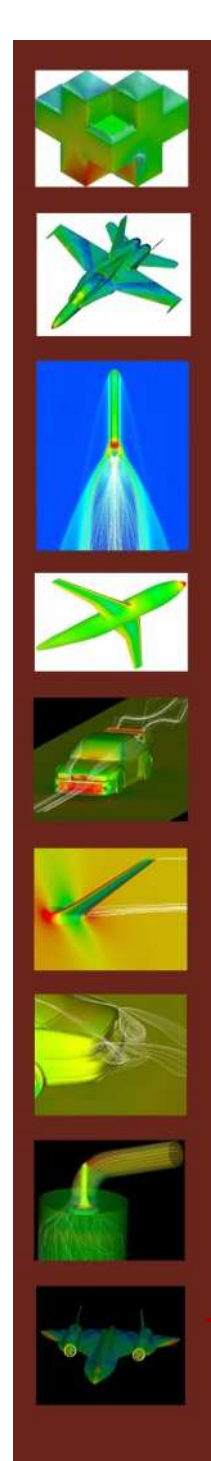

#### **Co** Plots

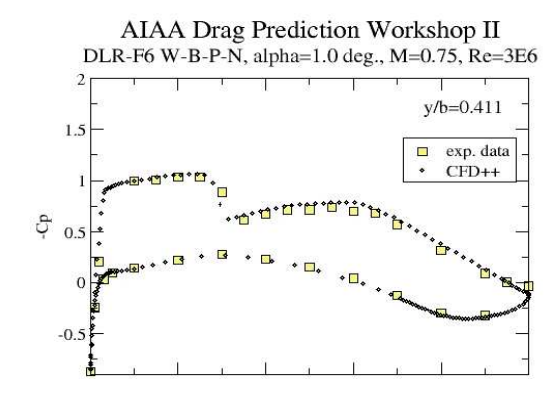

AIAA Drag Prediction Workshop II DLR-F6 W-B-P-N, alpha=1.0 deg., M=0.75, Re=3E6

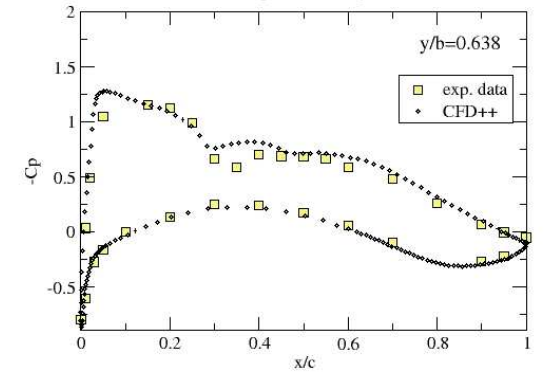

#### AIAA Drag Prediction Workshop II DLR-F6 W-B-P-N, alpha=1.0 deg., M=0.75, Re=3E6  $y/b = 0.514$  $1.5$  $\Box$  exp. data  $CFD++$ ¥  $\begin{array}{cc} & 0.5 \\ & \end{array}$  $-0.5$

AIAA Drag Prediction Workshop II DLR-F6 W-B-P-N, alpha=1.0 deg., M=0.75, Re=3E6

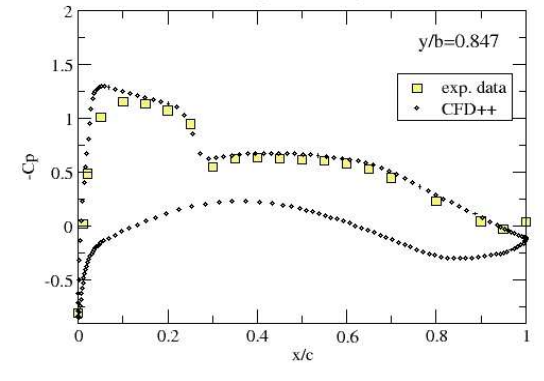

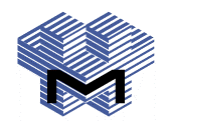

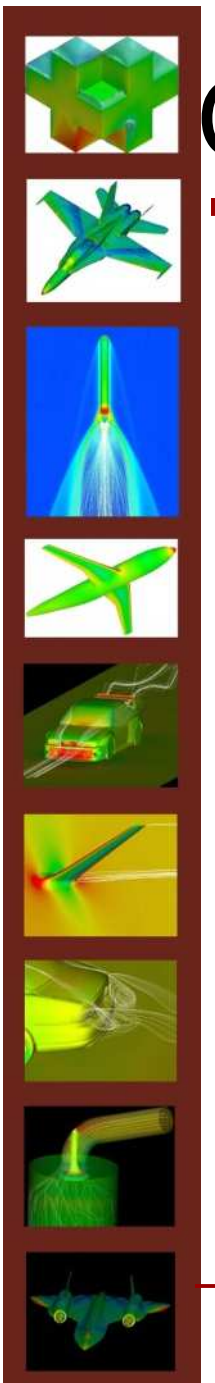

### **NE Contour Plots**

 $0.14$ 

 $0.12$ 

 $0.1$ 

0.08

 $0.06$ 

0.04

 $N_{0.02}$ 

 $-0.02$ 

 $-0.04$ 

 $-0.06$ 

 $-0.08$ 

 $-0.1$ 

 $\circ$ 

 $0.05$ 

 $0.1$ 

 $\bar{\mathbf{x}}$ 

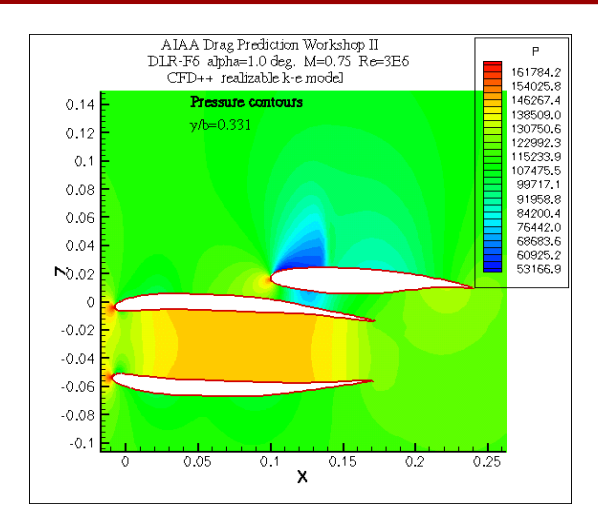

Mach contours

 $y/b = 0.331$ 

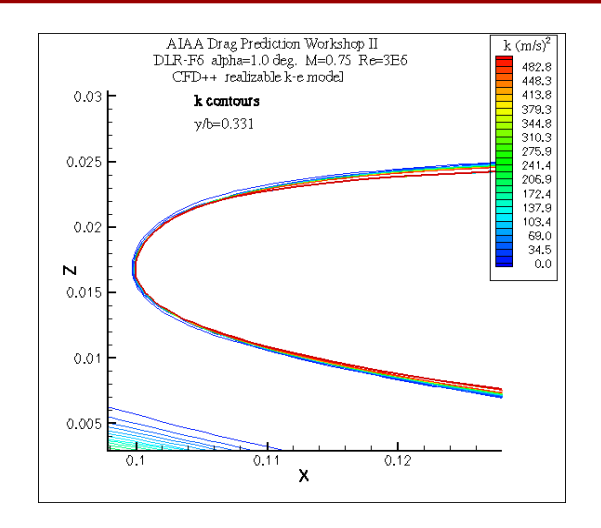

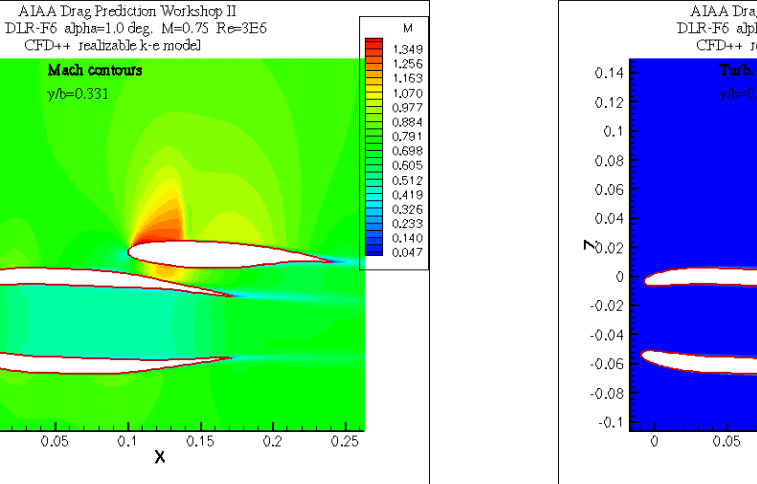

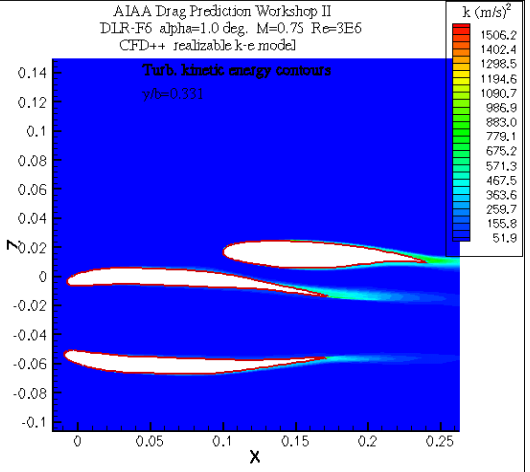

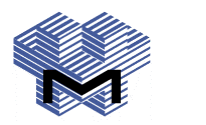

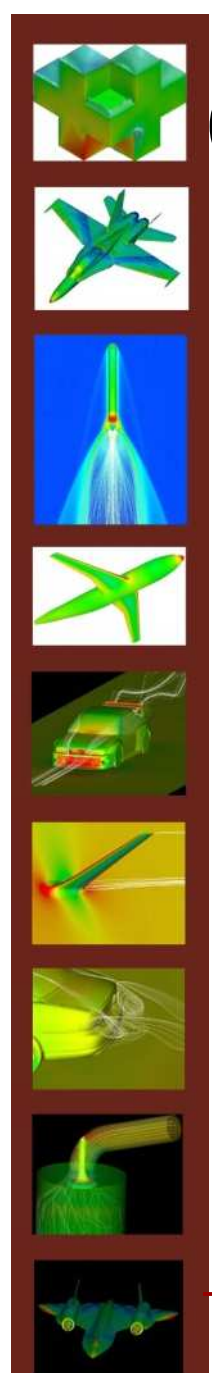

### **MContour Plots**

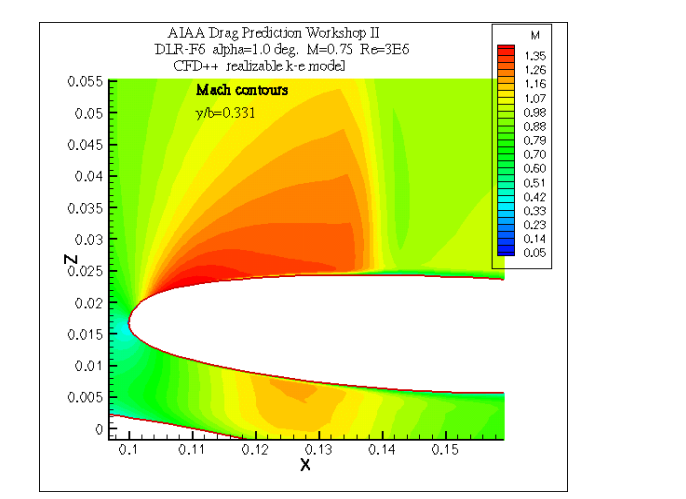

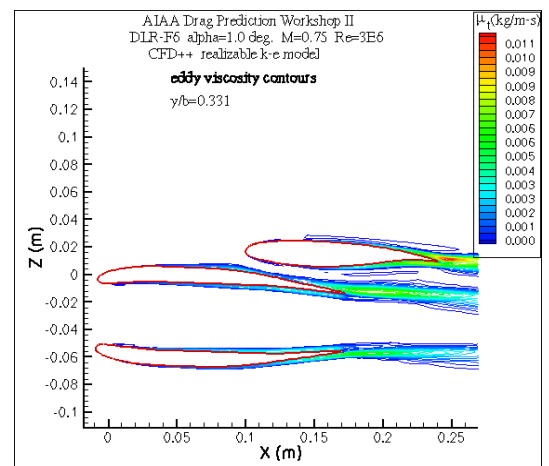

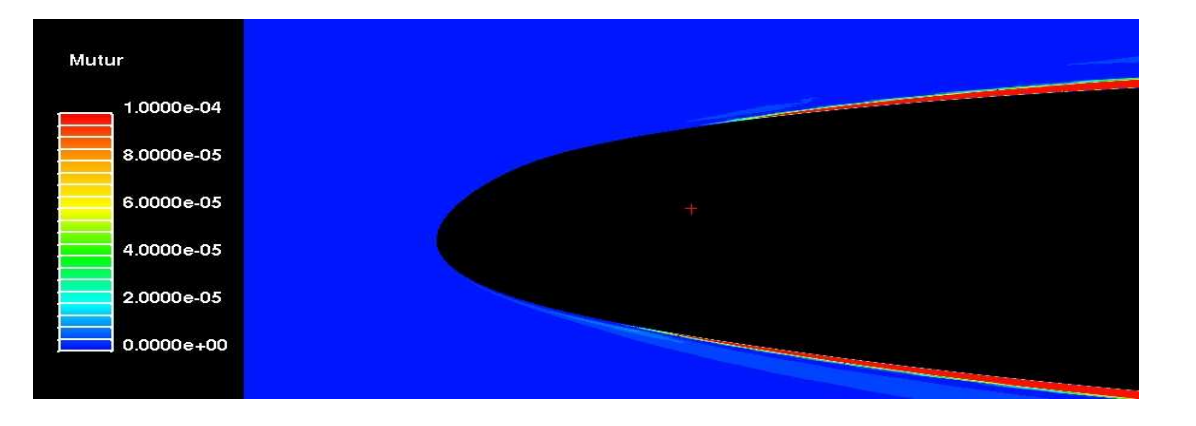

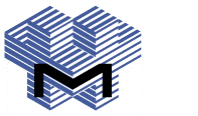

# **B** Separation bubble (courtesy: CEI)

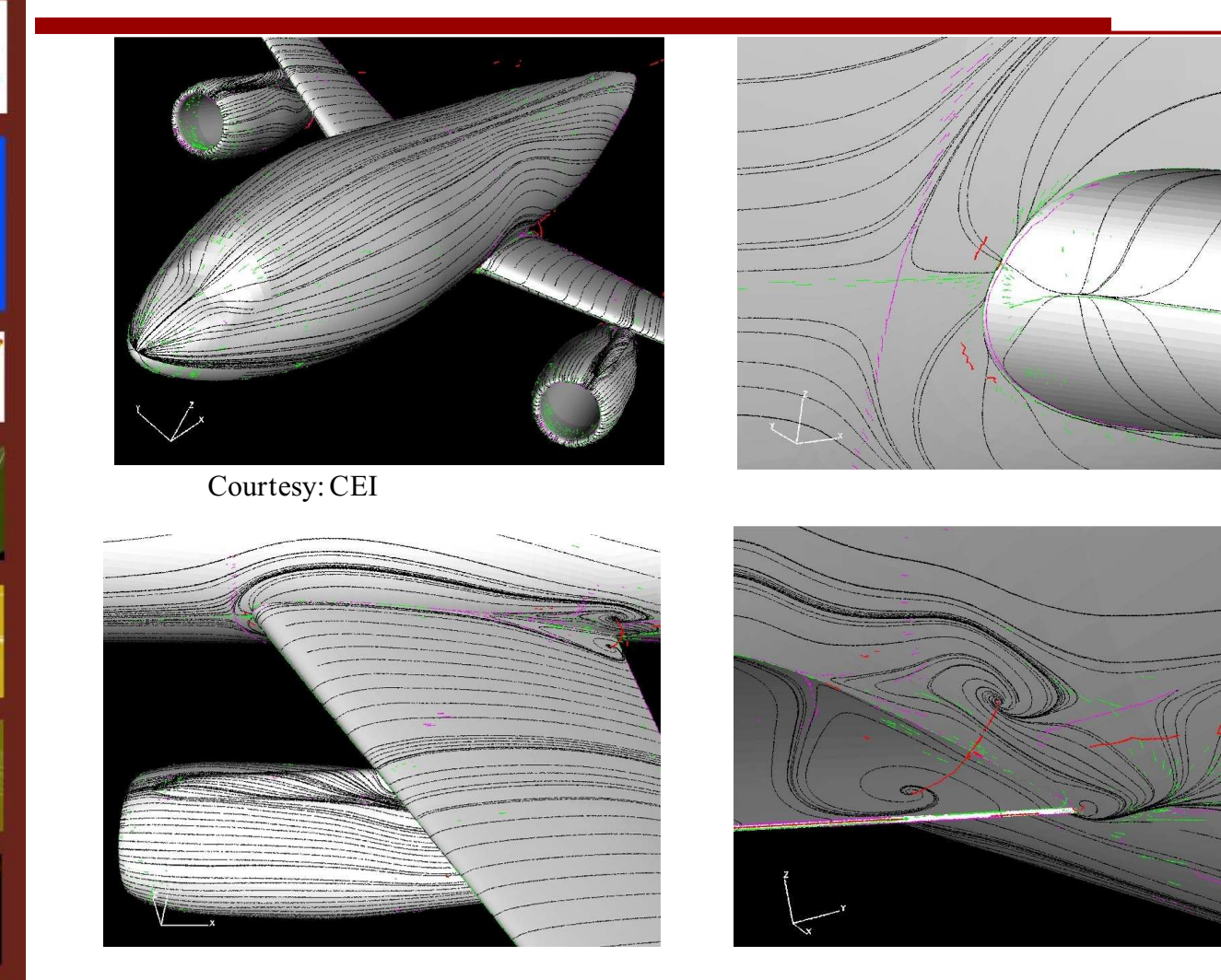

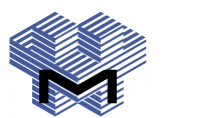

# **Warrailing Edge Separation**

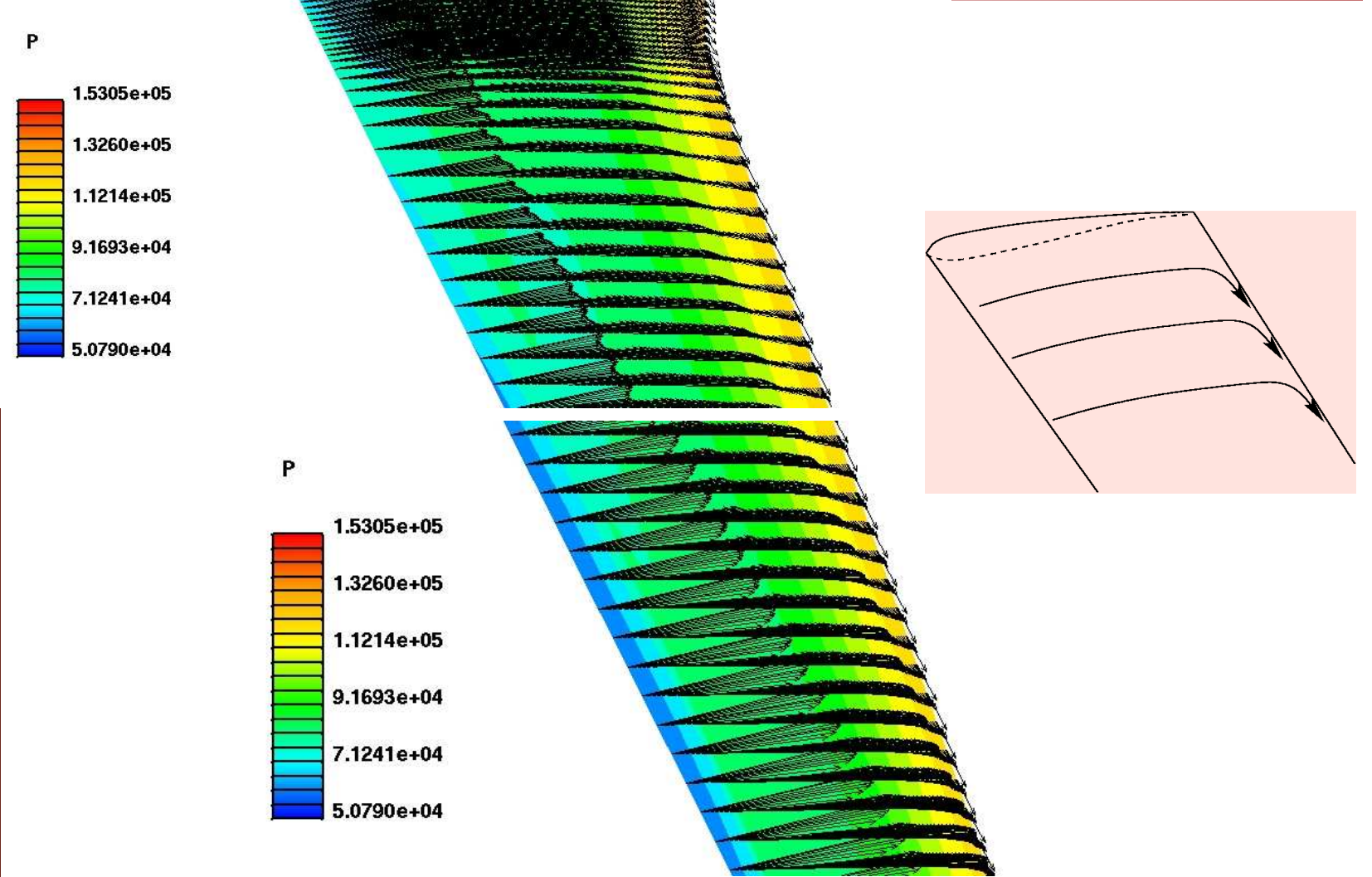

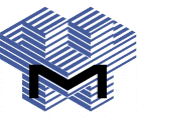

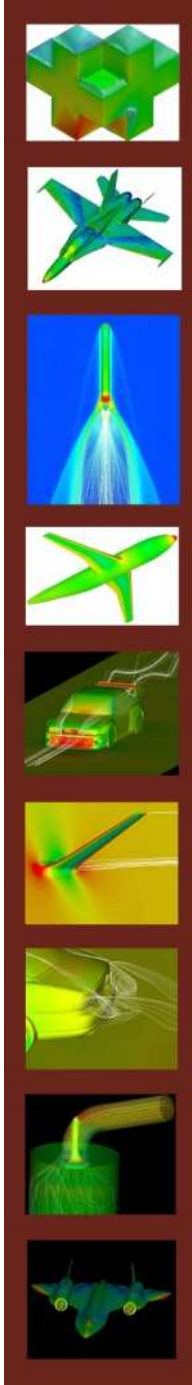

# LECED++ Convergence

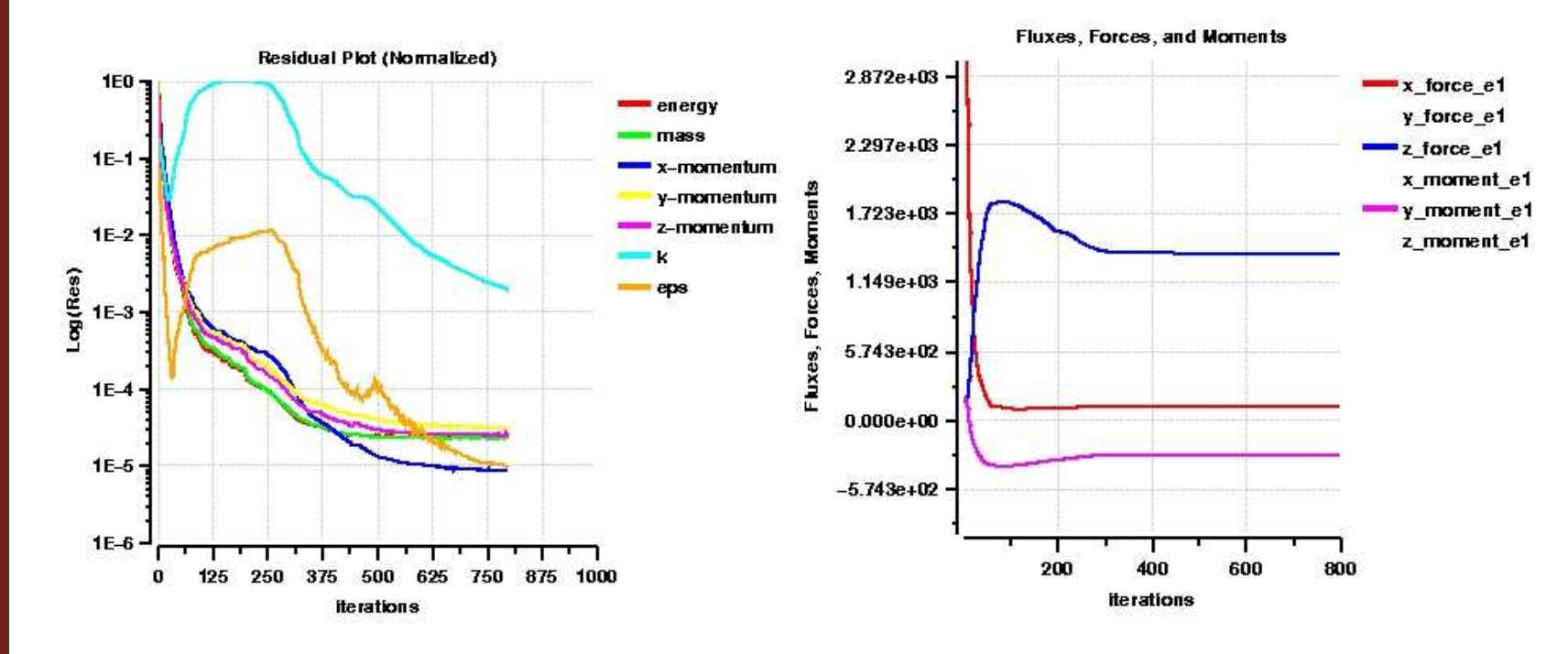

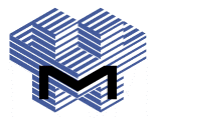

 $\mathbf{1}$ 

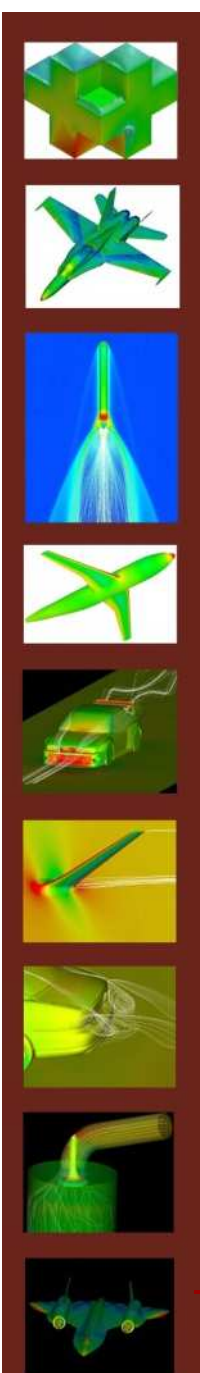

#### **Conclusions**

- CFD++ took less than 400 steps to converge forces & moments
- **Fully turbulent computations with natural** transition at L.E. regions
- **Excellent polar predictions for both**  $\bullet$ configurations
- **Max. Cd deviation measured from polars:** 7 counts (WBPN), 5 counts (WB)
- **Grid refinement led to improved results** with  $CFD++$

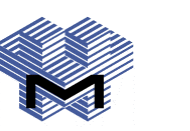

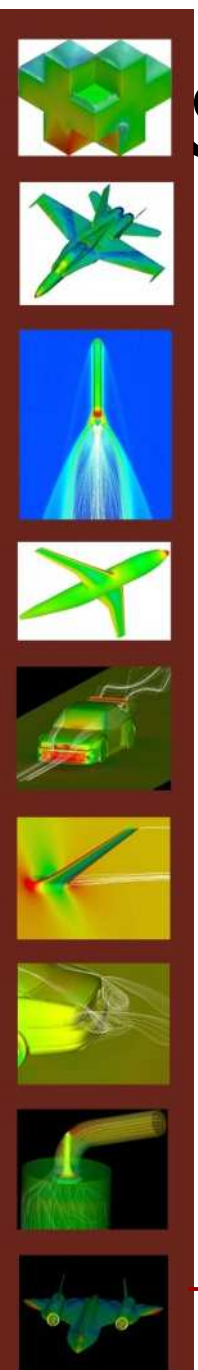

#### **E. Summary**

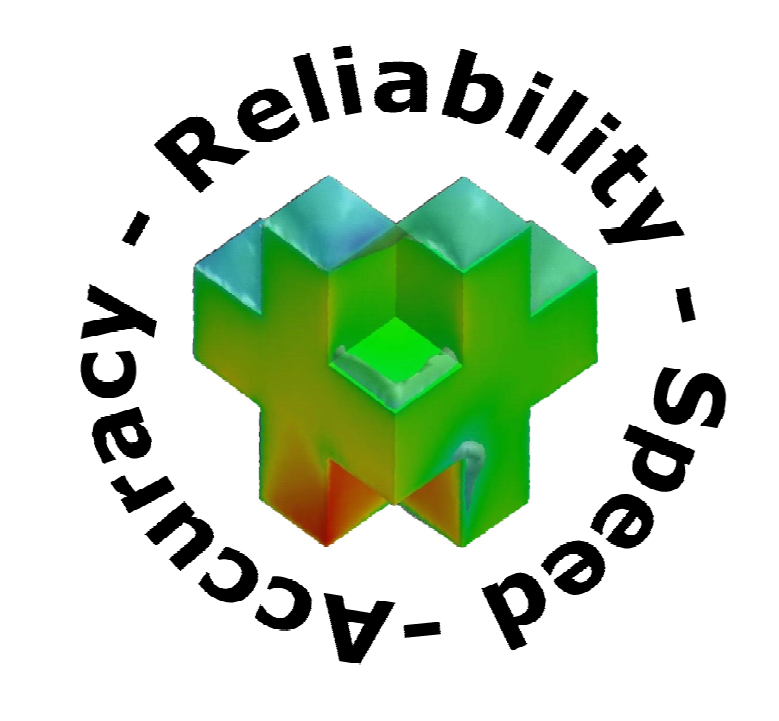

#### **Together these elements** contribute to the overall effectiveness of CFD++

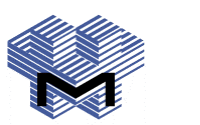

 $\mathbf{1}$